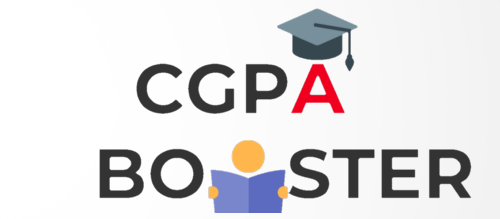

```
Solution Code
```
/\* C program to count total number of negative elements in array \*/

#include <stdio.h>

}

```
int main()
{
   int arr[100]; //Declares an array of size 100
   int i, n, count=0;
   printf("Enter size of the array : ");
   scanf("%d", &n);
   printf("\nEnter elements in array : \n");
  for(i=0; i \le n; i++) {
     printf("\nEnter %d element in array : ",i+1);
     scanf("%d", &arr[i]);
   }
  for(i=0; i \le n; i++) {
      if(arr[i]<0)
      {
         count++;
      }
   }
   printf("\nTotal number of negative elements = %d", count);
   return 0;
```
Coding Lab – CGPA Booster